## **FOLHETO DO PRODUTO**

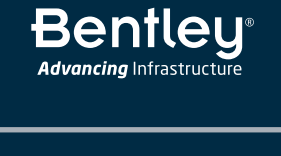

C CONNECT Edition

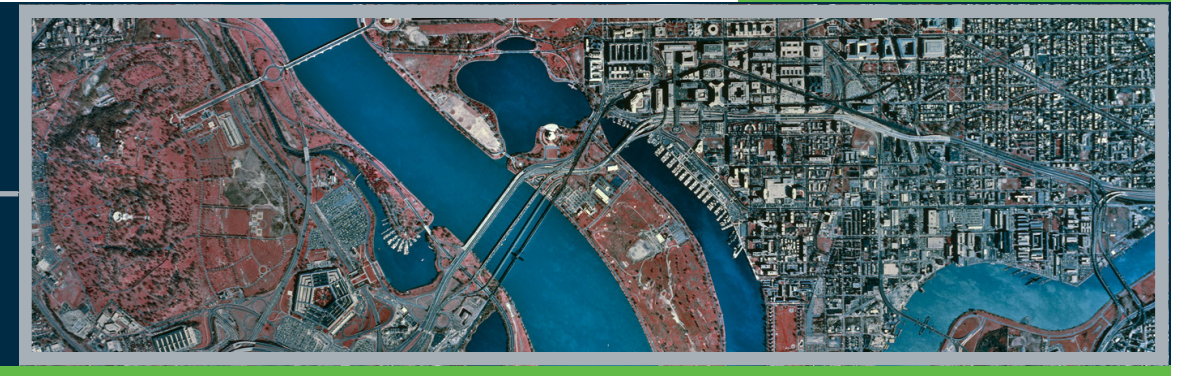

# **OpenCities Map CONNECT Edition**

Software GIS para Mapeamento 2D/3D com Qualidade de Engenharia

O OpenCities Map é uma ferramenta de GIS 3D com a poderosa capacidade de edição do MicroStation®. Projetado para atender às necessidades e desafios de organizações que buscam planejar, mapear, projetar, construir e trabalhar em projetos com foco em infraestrutura. Ele tem a capacidade de trabalhar nativamente com fontes de dados espaciais do mercado, como PostGIS, Oracle, Microsoft SQL Server Spatial e muitos outros. O OpenCities Map pode adicionar informações semânticas à malha realística em 3D. O OpenCities Map também oferece um SDK completo para desenvolvimento de aplicativos de GIS personalizados.

#### **CONNECT Edition**

O SELECT® CONNECT Edition inclui os SELECT CONNECT*services, novos serviços* Azure que fornecem *aprendizado abrangente, mobilidade* e benefícios de *colaboração* para todos os assinantes dos aplicativos Bentley. Os *treinamentos no Adaptive Learning Services* ajudam os usuários a dominar o uso dos aplicativos Bentley através do CONNECT Advisor, um novo serviço dentro do próprio aplicativo que fornece aprendizagem contextual e personalizada. Os *Serviços de Mobilidade Pessoal* fornecem acesso ilimitado a aplicativos Bentley, garantindo que os usuários tenham acesso às informações corretas do projeto quando e onde precisarem. *O ProjectWise*® *Connection Services* permite que os usuários compartilhem com segurança as informações do aplicativo e do projeto para gerenciar e resolver problemas, além de criar, enviar e receber guias de remessa de documentos (GRDs) e RFIs.

## **Criação de Objetos Geoespaciais Inteligentes**

O OpenCities Map inclui inovações avançadas de produtividade de projetos em 2D e 3D para criar e manter dados espaciais com qualidade de engenharia. Você pode criar objetos geoespaciais com facilidade, usando aplicativos de ajuste interativos. O OpenCities Map também inclui dimensionamento, anotação, exibição e edição de arquivos raster, impressão, publicação e muito mais.

## **Apresentação e Análises Espaciais**

O software também inclui uma coleção completa de recursos de análise e apresentação espacial, usando dados em 2D e 3D. Entre eles estão ferramentas para criação de áreas de influência (buffers), agrupamento de dados com base na topologia, mapas temáticos, detecção de interferências 3D e muito mais.

## **Interoperabilidade Aprimorada**

Você pode aproveitar os recursos no OpenCities Map para aprimorar a interoperabilidade com outros formatos de GIS. Eles podem consultar facilmente os arquivos Esri SHP, MapInfo TAB, Oracle Spatial, ODBC, WMS, Google KML/ KMZ, Esri File Geodatabase, 3D PDF, iModels, SQL Server Spatial, Bing Maps, PostGIS, entre outros na interface do OpenCities Map. Os dados também podem ser exportados para esses formatos e com outras disciplinas de engenharia. Além

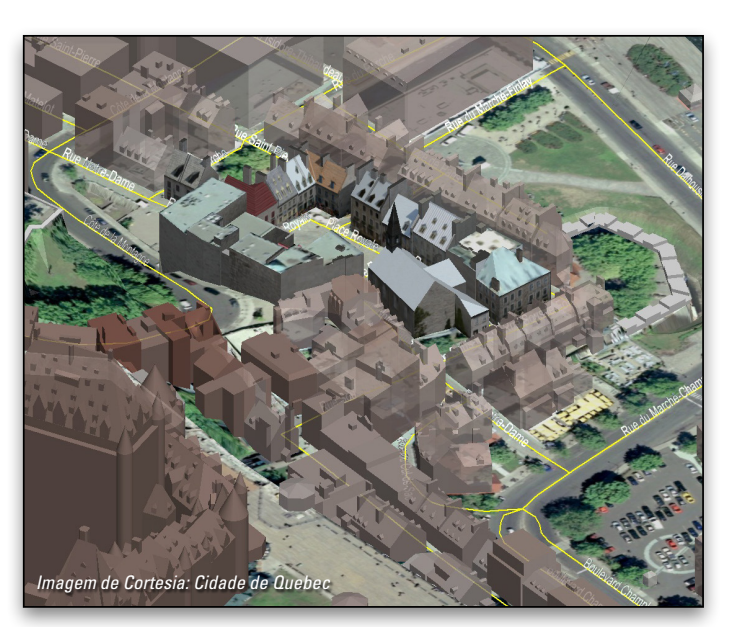

*Conheça o suporte nativo ao Oracle Spatial para objetos em 2D e 3D, incluindo o suporte a texturas.*

disso, o OpenCities Map possui integração com a solução FME da Safe Software, aumentando de maneira significativa o acesso a diversos formatos.

## **Definição de Simbologia Baseada em Atributos**

O OpenCities Map possui ferramentas para o gerenciamento e definição de feições, atributos, simbologia e ferramentas de desenho. Existem também opções para promover geometrias simples em feições inteligentes, inclusive com simbologia baseada em atributos. O produto garante que a simbologia da feição permaneça sincronizada com o atributo.

## **Integração com Ferramentas de Modelagem da Realidade**

Ao usar o formato 3SM, você pode trabalhar em um contexto digital do mundo real, quando integrar malhas realísticas em 3D de qualquer escala. O recurso de classificação do OpenCities Map permite que você adicione facilmente informações semânticas à malha realística em 3D. Por fim, o ProjectWise ContextShare permite que você compartilhe e transmita modelos em 3D entre suas equipes de projeto para melhorar os fluxos de trabalho.

## **Acesso de Dados em Campo**

O OpenCities Map possui suporte à dispositivos móveis, através do aplicativo OpenCities Map Mobile, permitindo que os atributos das feições possam ser acessados e analisados em campo.

## **Requisitos do Sistema**

## **Sistema Operacional**

**(64 bits)** Windows 10, Windows 8.1, Windows 8, Windows 7

**Ambientes Virtualizados** Citrix XenDesktop 7.6 usando o Microsoft Windows Server 2012 R2

#### **Processador**

Processador Intel Pentium ou AMD Athlon de 2GHz ou superior

#### **Memória**

Recomenda-se o mínimo de 1 GB, 2 GB ou mais de memória (em geral, mais memória resulta em um desempenho melhor)

#### **Conectividade**

Conectividade com a Internet é necessária para usar alguns dos recursos do produto e fazer a instalação de pré-requisitos do software.

#### **Espaço em Disco**

Mínimo de 5 GB de espaço livre em disco.

## **Para mais informações sobre a Bentley acesse: www.bentley.com**

#### **Contate a Bentley**

1-800-BENTLEY (1-800-236-8539) Fora dos EUA +1 610-458-5000 ou 0800 55 63 14

> Bentleu **Advancing** Infrastructure

**Escritórios Globais:** www.bentley.com/contact

## **OpenCities Map em Resumo**

#### **Mapeamento e GIS para Projetos de Infraestrutura**

- Compile e edite dados de forma
- eficiente • Crie e publique mapas e modelos de
- infraestrutura precisos • Estabeleça as regras do negócio
- Traga a precisão do CAD aliado à
- facilidade e eficácia de uso do GIS

#### **Toda a Potência do MicroStation**

- Desenho e edição inteligentes de feições cartográficas
- Gerenciamento de arquivos raster
- AccuSnap, AccuDraw®
- Prioridade de exibição, transparência • Associação de sistemas de projeção
- e transformação em tempo real • Ferramentas para modelagem em 3D

#### **Map Manager (Gerenciador de Mapas)**

- Interface simplificada de acesso aos dados espaciais
- Controle de prioridade de exibição de níveis do tipo "arrastar e soltar"
- Controle de todos os aspectos de exibição dos mapas
- Criação automática de mapas temáticos a partir de templates
- Exportação de camadas para elementos do MicroStation

## **XML Feature Modeling (XFM)**

- Modelagem GIS orientada em metadados XML - Extensível
- Simbologia e anotação baseadas em propriedades ou atributos
- Conversão de entidades gráficas simples em feições GIS

## **Geospatial Administrator**

- Gerenciamento do modelo de dados em uma interface única
- Interface independente do **MicroStation**
- Defina e mantenha arquivos de projeto de XFM
- Defina as funções, propriedades e ferramentas usadas para criar esses recursos

## **Armazenamento de Dados**

- Conexão em três camadas com formato de dados ESRI ArcGIS
- Arquivos em formato DGN com atributos
- Qualquer gerenciador de banco de dados suportado pelo MicroStation

#### **Captura e Manutenção de Dados**

- Criação de polígonos em paralelo • Suporte a modelos digitais de
- terreno
- Listas de domínio dinâmicas

#### **Sistemas de Coordenadas e Referência**

- Edição de parâmetros de sistemas de projeção e datum
- Definição e desenho de reticulados
- Definição de sistema de projeção alternativo para leitura e entrada

## de dados **Edição Direta em Oracle Spatial**

- Completamente compatível com Oracle Spatial
- Conexão em duas ou três camadas
- Suporte a objetos em 3D
- Aderente ao formato nativo do Oracle Spatial

## **Edição Direta em SQL Server Spatial**

- Conexão direta (duas camadas)
- Suporte a objetos em 3D

## **Edição Direta em PostGIS**

- Conexão direta (duas camadas) • Suporte a objetos em 3D
- 

#### **Ferramentas de Medição e Ajuste Linear**

- Coloque pontos em medições radiais e retangulares a partir de uma linha de base
- Crie uma lista de medições de demarcação radial ou retangular
- Realize ajustes lineares em dados imprecisos

#### **Suporte a Modelos da Realidade**

- Exibição em alto desempenho de modelos de realidade criados pelo ContextCapture
- Ajuste, extraia medidas, renderize e interaja com o modelo para ajudar a aprimorar o projeto
- Reduza o elemento de malha do MicroStation para editar

## **Apresentação e Análise**

- Análise espacial
- Exibição temática
- Criação de áreas de influência (buffer)
- Anotações dinâmicas
- Posicionamento do texto em curva, seguindo o ângulo ou a curva
- Ferramentas de texto e elemento circulares
- Acesso a dados diretos (DDA, Direct Data Access)
- Localização geográfica automática de instâncias de recursos\*
- Análise de exposição solar/sombra

#### **Geração e Impressão de Mapas**

• Índice interativo de mapa de localização com referências

© 2018 Bentley Systems, Incorporated. Bentley, o logotipo Bentley, OpenCities Map, OpenCities Map Mobile, OpenCities Map Mobile Publisher, ContextCapture, ProjectWise Connection Services, SELECT e MicroStation são marcas registradas ou não, ou marcas de serviços da Bentley Systems, Incorporated ou de uma de suas subsidiárias integrais diretas ou indiretas. Outros nomes de produtos e marcas são marcas registradas de seus respectivos proprietários. 20453 09/18

- Geração de gráficos WYSIWYG com modelos e legendas definidos pelo usuário
- Publicação em PDF, PostScript inteligentes
- Resolução de problemas de integridade nos dados importados ou legados
- Fácil adoção do modelo de dados XFM para geometrias importadas ou dados legados através do recurso Dynamic Feature Scoring (DFS)

#### **Interoperabilidade**

- Referência direta à diversos formatos de dados geoespaciais
- Suporte para o Bing Maps
- Suporte a dados em formato MapInfo (TAB, MID/MIF), Shapefiles, Oracle Spatial, GML, ESRI File Geodatabase, SQL Server Spatial e fontes de dados ODBC
- Ferramentas de importação/ exportação
- Integração com a ferramenta FME (Safe Software) permitindo o acesso a mais de 225 formatos de dados
- Publicação de i-models com atributos
- Fluxo de dados espaciais

**Plataforma de** 

• Utilize a Open API

programação

volumes de dados

de conexão de dados

 $\bullet$  C/C<sub>++</sub>  $\bullet$  C#

**Campo**

Maps

• Permite o acesso (como ferramenta cliente) a servidores WFS

• Outras linguagens modernas NET de

**Desenvolvimento de GIS**

**Uso de Informações em** 

• OpenCities Map Mobile Publisher permite a criação de dados para uso no aplicativo OpenCities Map Mobile • Tablets Android e iOS, Windows • Acesso rápido mesmo para grandes

• Fácil de usar com gestos padrão baseados em tablet • Integração com GPS

• Integração com Google e Apple

\*Somente se aplica a conexões de fontes gráficas com acesso a dados diretos (DDA, Direct Data Access) (por exemplo, Oracle Spatial, SQL Server, WFS etc.).

• Operação offline (somente leitura) de dados em campo, sem necessidade